# **CHAPTER 9 POLAR COORDINATES AND COMPLEX NUMBERS**

## **9.1 Polar Coordinates (page 350)**

Circles around the origin are so important that they have their own coordinate system - *polar coordinates.*  The center at the origin is sometimes called the "pole." A circle has an equation like  $r = 3$ . Each point on that circle has two coordinates, say  $r = 3$  and  $\theta = \frac{\pi}{2}$ . This angle locates the point 90° around from the x axis, so it is on the y axis at distance 3.

The connection to x and y is by the equations  $x = r \cos \theta$  and  $y = r \sin \theta$ . Substituting  $r = 3$  and  $\theta = \frac{\pi}{2}$  as in our example, the point has  $x = 3 \cos \frac{\pi}{2} = 0$  and  $y = 3 \sin \frac{\pi}{2} = 3$ . The polar coordinates are  $(r, \theta) = (3, \frac{\pi}{2})^2$  and the rectangular coordinates are  $(x, y) = (0, 3)$ .

- 1. Find polar coordinates for these points first with  $r \ge 0$  and  $0 \le \theta < 2\pi$ , then three other pairs  $(r, \theta)$  that give the same point:
	- (a)  $(x, y) = (\sqrt{3}, 1)$  (b)  $(x, y) = (-1, 1)$  (c)  $(x, y) = (-3, -4)$ 
		- **e** (a)  $r^2 = x^2 + y^2 = 4$  yields  $r = 2$  and  $\frac{y}{x} = \frac{1}{\sqrt{3}} = \tan \theta$  leads to  $\theta = \frac{\pi}{6}$ . The polar coordinates are (a)  $r = x + y = 4$  yields  $r = 2$  and  $\frac{1}{x} = \frac{1}{\sqrt{3}} = \tan \theta$  reads to  $\theta = \frac{2}{6}$ . The poiar coordinates are  $(2, \frac{\pi}{6})$ . Other representations of the same point are  $(2, \frac{\pi}{6} + 2\pi)$  and  $(2, \frac{\pi}{6} - 2\pi)$ . Allowing  $r <$ (2,  $\frac{\pi}{6}$ ). Other representations of the same point are  $(2, \frac{\pi}{6} + 2\pi)$  and  $(2, \frac{\pi}{6} - 2\pi)$ . Allowing  $r < 0$  we have  $(-2, -\frac{5\pi}{6})$  and  $(-2, \frac{7\pi}{6})$ . There are an infinite number of possibilities.<br>
		(b)  $r^2 = x$
		- (b)  $r^2 = x^2 + y^2$  yields  $r = \sqrt{2}$  and  $\frac{y}{x} = \frac{1}{-1} = \tan \theta$ . Normally the arctan function gives  $\tan^{-1}(-1) = -\frac{\pi}{4}$ . But that is a fourth quadrant angle, while the point  $(-1,1)$  is in the second quadrant. The  $-\frac{\pi}{4}$ . But that is a fourth quadrant angle, while the point  $(-1,1)$  is in the second quadrant. The choice  $\theta = \frac{3\pi}{4}$  gives the "standard" polar coordinates  $(\sqrt{2}, \frac{3\pi}{4})$ . Other representations are  $(\sqrt{2}, \frac{11\pi$ choice  $\theta = \frac{3\pi}{4}$  gives the "standard" polar coordinates  $(\sqrt{2},\frac{3\pi}{4})$ . Other repr<br>and  $(\sqrt{2},-\frac{5\pi}{4})$ . Allowing negative r we have  $(-\sqrt{2},-\frac{\pi}{4})$  and  $(-\sqrt{2},\frac{7\pi}{4})$ .
		- (c) The point  $(-3, -4)$  is in the third quadrant with  $r = \sqrt{9 + 16} = 5$ . Choose  $\theta = \pi + \tan^{-1}(\frac{-4}{-3}) \approx$  $\pi + 0.9 \approx 4$  radians. Other representations of this point are  $(5, 2\pi + 4)$  and  $(5, 4\pi + 4)$ , and  $(-5, 0.9)$ .
- 2. Convert  $(r, \theta) = (6, -\frac{\pi}{2})$  to rectangular coordinates by  $x = r \cos \theta$  and  $y = r \sin \theta$ .
	- The *x* coordinate is  $6 \cos(-\frac{\pi}{2}) = 0$ . The *y* coordinate is  $6 \sin(-\frac{\pi}{2}) = -6$ .
- 3. The Law of Cosines in trigonometry states that  $c^2 = a^2 + b^2 2ab \cos C$ . Here a, b and c are the side lengths of the triangle and  $C$  is the angle opposite side  $c$ . Use the Law of Cosines to find the distance between the points with polar coordinates  $(r, \theta)$  and  $(R, \varphi)$ .

*Does it ever happen that*  $c^2$  *is larger than*  $a^2 + b^2$ ?

**a** In the figure, the desired distance is labeled d. The other sides of the triangle have lengths R and r. The angle opposite d is  $(\varphi - \theta)$ . The Law of Cosines gives  $d = \sqrt{R^2 + r^2 - 2Rr \cos(\varphi - \theta)}$ .

Yes,  $c^2$  is larger than  $a^2 + b^2$  when the angle  $C = \varphi - \theta$  is larger than 90°. Its cosine is negative. The next problem is an example. When the angle C is *acute* (smaller than  $90^{\circ}$ ) then the term  $-2ab \cos C$  reduces  $c^2$  below  $a^2 + b^2$ .

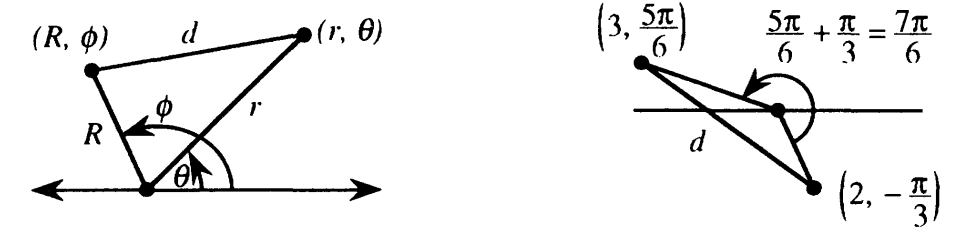

3'. Use the formula in Problem 3 to find the distance between the polar points  $(3, \frac{5\pi}{6})$  and  $(2, -\frac{\pi}{3})$ .

$$
d = \sqrt{3^2 + 2^2 - 2 \cdot 3 \cdot 2 \cos(\frac{5\pi}{6} - (-\frac{\pi}{3}))} = \sqrt{13 - 12 \cos(\frac{7\pi}{6})} = \sqrt{13 + 6\sqrt{3}} \approx 4.8.
$$

- 4. Sketch the regions that are described in polar coordinates by
	- (a)  $r \geq 0$  and  $\frac{\pi}{3} < \theta < \frac{2\pi}{3}$  (b)  $1 \leq r \leq 2$  (c)  $0 \leq \theta < \frac{\pi}{3}$  and  $0 \leq r < 3$ .
		- The three regions are drawn. For (a), the dotted lines mean that  $\theta = \frac{\pi}{3}$  and  $\theta = \frac{2\pi}{3}$  are not included. If  $r < 0$  were also allowed, there would be a symmetric region below the axis - a shaded X instead of a shaded V.

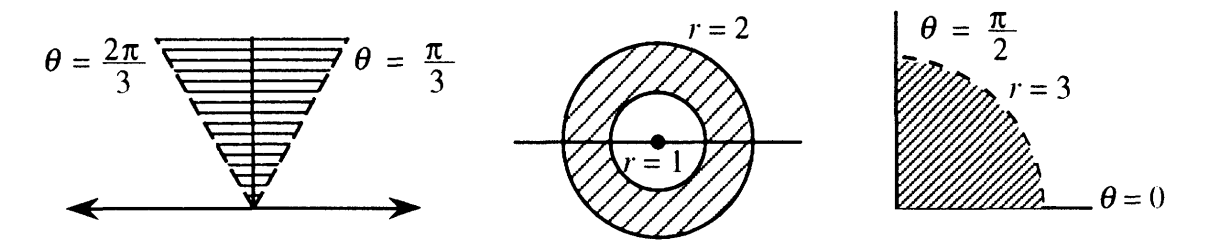

- 5. Write the polar equation for the circle centered at  $(x, y) = (1, 1)$  with radius  $\sqrt{2}$ .
	- The rectangular equation is  $(x 1)^2 + (y 1)^2 = 2$  or  $x^2 2x + y^2 2y = 0$ . Replace x with  $r \cos \theta$ and *y* with  $r \sin \theta$ . Always replace  $x^2 + y^2$  with  $r^2$ . The equation becomes  $r^2 = 2r \cos \theta + 2r \sin \theta$ . Divide by r to get  $r = 2 (\cos \theta + \sin \theta)$ .

Note that  $r = 0$  when  $\theta = -\frac{\pi}{4}$ . The circle goes through the origin.

- 6. Write the polar equations for these lines: (a)  $x = 3$  (b)  $y = -1$  (c)  $x + 2y = 5$ .
	- (a)  $x = 3$  becomes  $r \cos \theta = 3$  or  $r = 3 \sec \theta$ . Remember:  $r = 3 \cos \theta$  is a circle.
	- (b)  $y = -1$  becomes  $r \sin \theta = -1$  or  $r = -\csc \theta$ . But  $r = -\sin \theta$  is a circle.
	- (c)  $x + 2y = 5$  becomes  $r \cos \theta + 2r \sin \theta = 5$ . Again  $r = \cos \theta + 2 \sin \theta$  is a circle.

*Read-through8 and selected even-numbered solutions* :

Polar coordinates r and  $\theta$  correspond to  $x = r \cos \theta$  and  $y = r \sin \theta$ . The points with  $r > 0$  and  $\theta = \pi$  are located on the negative **x** axis. The points with  $r = 1$  and  $0 \le \theta \le \pi$  are located on a semicircle. Reversing the sign of  $\theta$  moves the point  $(x,y)$  to  $(x,-y)$ .

Given x and y, the polar distance is  $r = \sqrt{x^2+y^2}$ . The tangent of  $\theta$  is  $y/x$ . The point (6,8) has  $r = 10$ and  $\theta = \tan^{-1}\frac{8}{6}$ . Another point with the same  $\theta$  is (3, 4). Another point with the same r is (10,0). Another point with the same r and  $\tan \theta$  is  $(-6, -8)$ .

The polar equation  $r = \cos \theta$  produces a shifted **circle**. The top point is at  $\theta = \pi/4$ , which gives  $r = \sqrt{2}/2$ . When  $\theta$  goes from 0 to  $2\pi$ , we go **two** times around the graph. Rewriting as  $r^2 = r \cos \theta$  leads to the xy equation  $x^2 + y^2 = x$ . Substituting  $r = \cos \theta$  into  $x = r \cos \theta$  yields  $x = \cos^2 \theta$  and similarly  $y = \cos \theta \sin \theta$ . In this form x and y are functions of the **parameter**  $\theta$ .

10  $r = 3\pi$ ,  $\theta = 3\pi$  has rectangular coordinates  $x = -3\pi$ ,  $y = 0$ 16 (a)  $(-1, \frac{\pi}{2})$  is the same point as  $(1, \frac{3\pi}{2})$  or  $(-1, \frac{5\pi}{2})$  or  $\cdots$  (b)  $(-1, \frac{3\pi}{4})$  is the same point as  $(1, \frac{7\pi}{4})$  or  $\left(-1, -\frac{\pi}{4}\right)$  or  $\cdots$  (c)  $\left(1, -\frac{\pi}{2}\right)$  is the same point as  $\left(-1, \frac{\pi}{2}\right)$  or  $\left(1, \frac{3\pi}{2}\right)$  or  $\cdots$  (d)  $r = 0, \theta = 0$  is the same

point as  $r = 0$ ,  $\theta =$  any angle.

- **18** (a) False  $(r = 1, \theta = \frac{\pi}{4}$  is a different point from  $r = -1, \theta = -\frac{\pi}{4}$  (b) False (for fixed r we can add any multiple of  $2\pi$  to  $\theta$ ) (c) **True**  $(r \sin \theta = 1$  is the horizontal line  $y = 1$ .
- **22** Take the line from (0,0) to  $(r_1, \theta_1)$  as the base (its length is  $r_1$ ). The height of the third point  $(r_2, \theta_2)$ , measured perpendicular to this base, is  $r_2$  times  $sin(\theta_2 - \theta_1)$ .
- **26** From  $x = \cos^2 \theta$  and  $y = \sin \theta \cos \theta$ , square and add to find  $x^2 + y^2 = \cos^2 \theta (\cos^2 \theta + \sin^2 \theta) = \cos^2 \theta = x$ .
- **28** Multiply  $r = a \cos \theta + b \sin \theta$  by r to find  $x^2 + y^2 = ax + by$ . Complete squares in  $x^2 ax = (x \frac{a}{2})^2 (\frac{a}{2})^2$ and similarly in  $y^2$  – by to find  $(x - \frac{a}{2})^2 + (y - \frac{b}{2})^2 = (\frac{a}{2})^2 + (\frac{b}{2})^2$ . This is a circle centered at  $(\frac{a}{2}, \frac{b}{2})$  with radius  $r = \sqrt{(\frac{a}{2})^2 + (\frac{b}{2})^2} = \frac{1}{2}\sqrt{a^2 + b^2}$ .

#### $(page 355)$ **9.2 Polar Equations and Graphs**

The polar equation  $r = F(\theta)$  is like  $y = f(x)$ . For each angle  $\theta$  the equation tells us the distance r (which is now allowed to be negative). By connecting those points we get a polar curve. Examples are  $r = 1$  and  $r \cos = \theta$ (circles) and  $r = 1 + \cos \theta$  (cardioid) and  $r = 1/(1 + e \cos \theta)$  (parabola, hyperbola, or ellipse, depending on e). These have nice-looking polar equations - because the origin is a special point for those curves.

Note  $y = \sin x$  would be a disaster in polar coordinates. Literally it becomes  $r \sin \theta = \sin(r \cos \theta)$ . This mixes r and  $\theta$  together. It is comparable to  $x^3 + xy^2 = 1$ , which mixes x and y. (For mixed equations we need implicit differentiation.) Equations in this section are not mixed, they are  $r = F(\theta)$  and sometimes  $r^2 = F(\theta)$ .

Part of drawing the picture is recognizing the symmetry. One symmetry is "through the pole." If  $r$  changes to  $-r$ , the equation  $r^2 = F(\theta)$  stays the same - this curve has *polar symmetry*. But  $r = \tan \theta$  also has polar symmetry, because  $\tan \theta = \tan(\theta + \pi)$ . If we go around by 180°, or  $\pi$  radians, we get the same result as changing  $r$  to  $-r$ .

The three basic symmetries are across the x axis, across the y axis, and through the pole. Each symmetry has two main tests. (This is not clear in some texts I consulted.) Since one test could be passed without the other, I think you need to try both tests:

- x axis symmetry:  $\theta$  to  $-\theta$  (test 1) or  $\theta$  to  $\pi \theta$  and r to  $-r$  (test 2)
- y axis symmetry:  $\theta$  to  $\pi \theta$  (test 1) or  $\theta$  to  $-\theta$  and r to  $-r$  (test 2)
- polar symmetry:  $\theta$  to  $\pi + \theta$  (test 1) or r to  $-r$  (test 2).

1. Sketch the polar curve  $r^2 = 4 \sin \theta$  after a check for symmetry.

• When r is replaced by  $-r$ , the equation  $(-r)^2 = 4 \sin \theta$  is the same. This means polar symmetry (through the origin). If  $\theta$  is replaced by  $(\pi - \theta)$ , the equation  $r^2 = 4 \sin(\pi - \theta) = 4 \sin \theta$  is still the same. There is symmetry about the y axis. Any *two symmetries* (out of three) *imply* the *third.* This graph must be symmetric across the x axis. ( $\theta$  to  $-\theta$  doesn't show it, because sin $\theta$  changes. But r to  $-r$  and  $\theta$  to  $\pi - \theta$  leaves  $r^2 = 4 \sin \theta$  the same.) We can plot the curve in the first quadrant and reflect it to get the complete graph. Here is a table of values for the first quadrant and a sketch of the curve. The two closed parts (not circles) meet at  $r = 0$ .

to closed parts (not circles) meet at 
$$
r = 0
$$
.

\n
$$
\theta
$$

\n
$$
\frac{\pi}{6}
$$

\n
$$
\frac{\pi}{4}
$$

\n
$$
\frac{\pi}{3}
$$

\n
$$
\frac{\pi}{3}
$$

\n
$$
\frac{\pi}{2}
$$

\n
$$
4\sin\theta
$$

\n
$$
0
$$

\n
$$
\sqrt{2} \approx 1.4
$$

\n
$$
\sqrt{2\sqrt{2}} \approx 1.7
$$

\n
$$
\sqrt{2\sqrt{3}} \approx 1.9
$$

\n
$$
2
$$

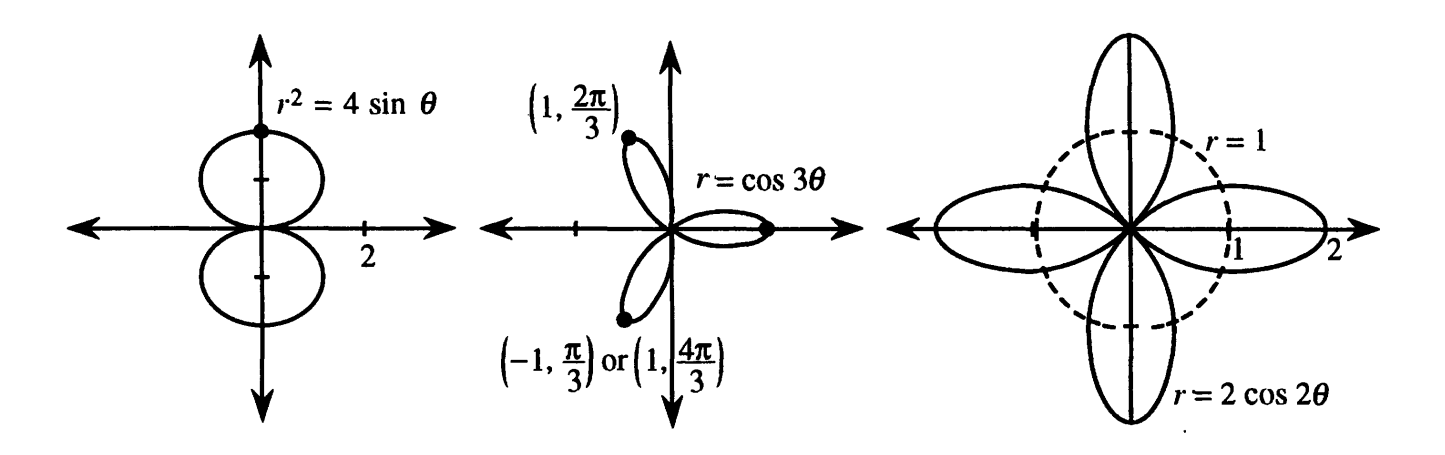

- 2. (This is Problem 9.2.9) Check  $r = \cos 3\theta$  for symmetry and sketch its graph.
	- The cosine is even,  $cos(-3\theta) = cos 3\theta$ , so this curve is symmetric across the x axis (where  $\theta$  goes to  $-\theta$ ). The other symmetry tests fail. For  $\theta$  up to  $\frac{\pi}{2}$  we get a loop and a half in the figure. Reflection across the x axis yields the rest. The curve has three petals.

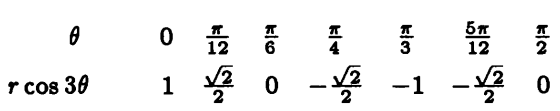

- 3. Find the eight points where the four petals of  $r = 2 \cos 2\theta$  cross the circle  $r = 1$ .
	- Setting  $2\cos 2\theta = 1$  leads to four crossing points  $(1, \frac{\pi}{6}), (1, \frac{7\pi}{6}), (1, -\frac{\pi}{6}),$  and  $(1, -\frac{7\pi}{6}).$  The sketch shows four other crossing points:  $(1, \frac{\pi}{3})$ ,  $(1, \frac{2\pi}{3})$ ,  $(1, \frac{4\pi}{3})$  and  $(1, \frac{5\pi}{3})$ . These coordinates do not satisfy  $r= 2\cos 2\theta$ . But  $r < 0$  yields other names  $\left(-1, \frac{4\pi}{3}\right)$ ,  $\left(-1, \frac{5\pi}{3}\right)$ ,  $\left(-1, \frac{\pi}{3}\right)$  and  $\left(-1, \frac{2\pi}{3}\right)$  for these points, that do satisfy the equation.

In general, you need a sketch to find all intersections.

- 4. Identify these five curves:
	- (a)  $r=5 \csc \theta$  (b)  $r=6 \sin \theta + 4 \cos \theta$  (c)  $r=\frac{9}{1+6 \cos \theta}$  (d)  $r=\frac{4}{2+\cos \theta}$  (e)  $r=\frac{1}{3-3 \sin \theta}$ 
		- (a)  $r = \frac{5}{\sin \theta}$  is  $r \sin \theta = 5$ . This is the horizontal line  $y = 5$ .
		- Multiply equation (b) by r to get  $r^2 = 6r \sin \theta + 4r \cos \theta$ , or  $x^2 + y^2 = 6y + 4x$ . Complete squares to  $(x 2)^2 + (y 3)^2 = 2^2 + 3^2 = 13$ . This is a circle centered at (2,3) with radius  $\sqrt{13}$ .
		- (c) The pattern for conic sections (ellipse, parabola, and hyperbola) is  $r = \frac{A}{1 + e \cos \theta}$ . Our equation has  $A = 9$  and  $e = 6$ . The graph is a hyperbola with one focus at  $(0,0)$ . The directrix is the line  $x=\frac{9}{6}=\frac{3}{2}$ . (c) The pattern for conic sections (ellipse, parabola, and hyperbola) is  $r = \frac{A}{1 + e \cos \theta}$ . Our equation has  $A = 9$  and  $e = 6$ . The graph is a *hyperbola* with one focus at (0,0). The directrix is the line  $x = \frac{9}{6} = \frac{3$ **a** (c) The pattern for conic sections (ellipse, parabola, and hyperbola) is  $r = \frac{A}{1 + e \cos \theta}$ . Our equation has  $A = 9$  and  $e = 6$ . The graph is a *hyperbola* with one focus at (0,0). The directrix is the line  $x = \frac{2}{6} =$
		-
		-
- 5. Find the length of the major axis (the distance between vertices) of the hyperbola  $r = \frac{A}{1 + \epsilon \cos \theta}$ .
	- Figure 9.5c in the text shows the vertices on the x axis:  $\theta = 0$  gives  $r = \frac{A}{1+e}$  and  $\theta = \pi$  gives  $r = \frac{A}{1-e}$ . (The hyperbola has  $A > 0$  and  $e > 1$ .) Notice that  $\left(\frac{A}{1-e}, \pi\right)$  is on the *right* of the origin because  $r=\frac{A}{1-e}$  is negative. The distance between the vertices is  $\frac{A}{e-1}-\frac{A}{e+1}=\frac{2A}{e^2-1}$ .

Compare with exercise 9.2.35 for the ellipse. The distance between its vertices is  $2a = \frac{2A}{1-e^2}$ . The distance between vertices of a parabola ( $e = 1$ ) is  $\frac{2A}{A} = \text{infinity}!$  One vertex of the parabla is out at infinity.

#### *Read-through8 and selected even-numbered solutions* :

The circle of radius 3 around the origin has polar equation  $r = 3$ . The 45° line has polar equation  $\theta = \pi/4$ . Those graphs meet at an angle of 90°. Multiplying  $r = 4\cos\theta$  by r yields the xy equation  $x^2 + y^2 = 4x$ . Its graph is a **circle** with center at (2,0). The graph of  $r = 4/\cos\theta$  is the line  $x = 4$ . The equation  $r^2 = \cos 2\theta$ is not changed when  $\theta \to -\theta$  (symmetric across the **x** axis) and when  $\theta \to \pi + \theta$  (or  $r \to -r$ ). The graph of  $r = 1 + \cos \theta$  is a **cardioid**.

The graph of  $r = A/(1 + e \cos \theta)$  is a conic section with one focus at  $(0,0)$ . It is an ellipse if  $e < 1$  and a hyperbola if  $e > 1$ . The equation  $r = 1/(1 + \cos \theta)$  leads to  $r + x = 1$  which gives a **parabola**. Then  $r =$  distance from origin equals  $1-x =$  distance from **directrix**  $y = 1$ . The equations  $r = 3(1-x)$  and  $r = \frac{1}{3}(1-x)$  represent a **hyperbola** and an **ellipse.** Including a shift and rotation, conics are determined by **five** numbers. The graph of  $r = A/(1 + e \cos \theta)$  is a conic section with one focus at  $(0,0)$ . It is an ellipse if  $e < 1$  and an ellypserbola if  $e > 1$ . The equation  $r = 1/(1 + \cos \theta)$  leads to  $r + x = 1$  which gives a **parabola**. Then  $r =$  distanc

The figure should show  $r = -1$  and  $\theta = \pi$  on the right branch.

**14**  $r = 1-2\sin 3\theta$  has y axis symmetry: change  $\theta$  to  $\pi - \theta$ , then  $\sin 3(\pi - \theta) = \sin(\pi - 3\theta) = \sin 3\theta$ .

- 22 If  $\cos \theta = \frac{r^2}{4}$  and  $\cos \theta = 1-r$  then  $\frac{r^2}{4} = 1-r$  and  $r^2+4r-4=0$ . This gives  $r=-2-\sqrt{8}$  and  $\mathbf{r} = -2 + \sqrt{8}$ . The first r is negative and cannot equal  $1 - \cos \theta$ . The second gives  $\cos \theta = 1 - r = 3 - \sqrt{8}$ and  $\theta \approx 80^{\circ}$  or  $\theta \approx -80^{\circ}$ . The curves also meet at the origin  $r = 0$  and at the point  $r = -2, \theta = 0$  which is also  $\mathbf{r} = +2, \theta = \pi$ .
- **26** The other 101 petals in  $r = \cos 101\theta$  are **duplicates of the first 101.** For example  $\theta = \pi$  gives  $r = \cos 101\pi = -1$  which is also  $\theta = 0, r = +1$ . (Note that  $\cos 100\pi = +1$  gives a new point.)
- 28 (a) Yes, x and y symmetry imply r symmetry. Reflections across the **x** axis and then the y axis take  $(x, y)$  to  $(x, -y)$  to  $(-x, -y)$  which is reflection through the origin. (b) The point  $r = -1, \theta = \frac{3\pi}{2}$  satisfies the equation  $r = \cos 2\theta$  and it is the same point as  $r = 1, \theta = \frac{\pi}{2}$ .
- **32** (a)  $\theta = \frac{\pi}{2}$  gives  $r = 1$ ; this is  $x = 0, y = 1$  (b) The graph crosses the x axis at  $\theta = 0$  and  $\pi$  where  $x = \frac{1}{1+\epsilon}$ and  $x = \frac{-1}{1-e}$ . The center of the graph is halfway between at  $x = \frac{1}{2}(\frac{1}{1+e} - \frac{1}{1-e}) = \frac{-e}{1-e^2}$ . The second focus is twice as far from the origin at  $\frac{-2e}{1-e^2}$ . (Check:  $e = 0$  gives center of circle,  $e = 1$  gives second focus of parabola at infinity.)

### **9.3 Slope, Length, and Area for Polar Curves (page 359)**

This section does calculus in polar coordinates. All the calculations for  $y = f(x)$  – its slope  $\frac{dy}{dx}$  and area

 $\int y\ dx$  and arc length  $\int \sqrt{1+(\frac{dy}{dx})^2} dx$  - can also be done for polar curves  $r = F(\theta)$ . But the formulas are a little more complicated! The slope is not  $\frac{dF}{d\theta}$  and the area is not  $\int F(\theta)d\theta$ . These problems give practice with the polar formulas for slope, area, arc length, and surface area of revolution.

- 1. (This is 9.3.5) Draw the 4-petaled flower  $r = \cos 2\theta$  and find the area inside. The petals are along the axes.
	- We compute the area of one petal and multiply by 4. The right-hand petal lies between the lines  $\theta = -\frac{\pi}{4}$  and  $\theta = \frac{\pi}{4}$ . Those are the limits of integration:

Area = 
$$
4 \int_{-\pi/4}^{\pi/4} \frac{1}{2} (\cos 2\theta)^2 d\theta = \int_{-\pi/4}^{\pi/4} (1 + \cos 4\theta) d\theta = \frac{\pi}{2}.
$$

- 2. Find the area inside  $r = 2(1 + \cos \theta)$  and outside  $r = 2(1 \cos \theta)$ . Sketch those cardioids.
	- In the figure, half the required area is shaded. *Take advantage of symmetries!* A typical line through the origin is also sketched. Imagine this line sweeping from  $\theta = 0$  to  $\theta = \frac{\pi}{2}$  – the whole shaded area is covered. The outer radius is  $2(1+\cos\theta)$ , the inner radius is  $2(1-\cos\theta)$ . The shaded area is

$$
\int_0^{\pi/2} \frac{1}{2} [4(1+\cos\theta)^2 - 4(1-\cos\theta)^2] d\theta = 8 \int_0^{\pi/2} \cos\theta \ d\theta = 8.
$$
 Total area 16.

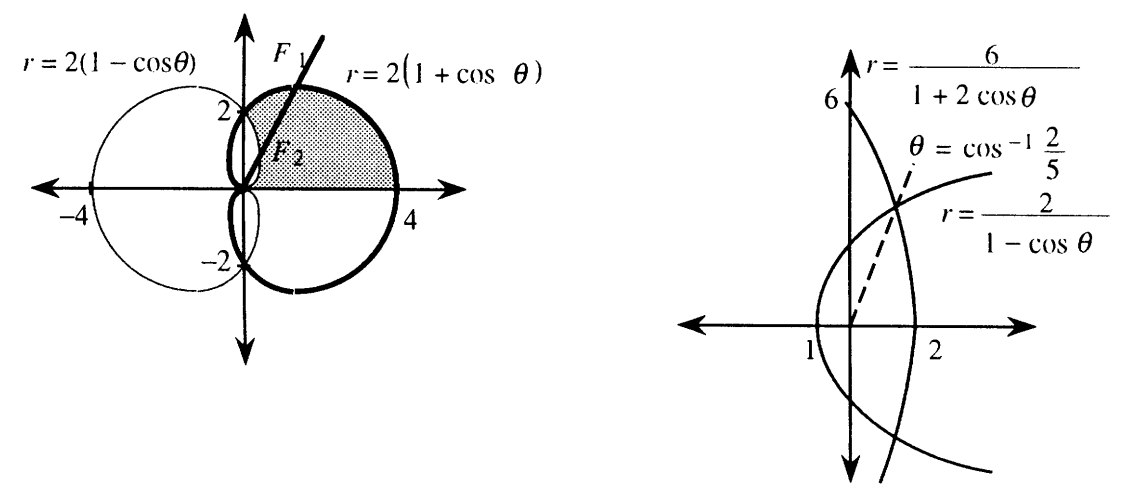

3. Set up the area integral(s) between the parabola  $r = \frac{2}{1-\cos\theta}$  and the hyperbola  $r = \frac{6}{1+2\cos\theta}$ .

The area integral(s) between the parabola  $r = \frac{2}{1-\cos\theta}$  and the hyperbola  $r = \frac{6}{1+2\cos\theta}$ .<br>The curves are shown in the sketch. We need to find where they cross. Solving  $\frac{6}{1+2\cos\theta} = \frac{2}{1-\cos\theta}$ <br>vields  $6(1-\cos\theta) = 2($ The curves are shown in the sketch. We need to find where they cross. Solving<br>yields  $6(1 - \cos \theta) = 2(1 + 2\cos \theta)$  or  $\cos \theta = \frac{2}{5} = .4$ . At that angle  $r = \frac{6}{1+2(\frac{2}{5})} = \frac{2}{1}$ 

Imagine a ray sweeping around the origin from  $\theta = 0$  to  $\theta = \pi$ . From  $\theta = 0$  to  $\theta = \cos^{-1} A$ , the ray crosses the *hyperbola.* Then it crosses the *parabola.* That is why the area must be computed in two parts. Using symmetry we find only the top half:

Half-area 
$$
=
$$
  $\int_0^{\cos^{-1} A} \frac{1}{2} \left( \frac{6}{1 + 2 \cos \theta} \right)^2 d\theta + \int_{\cos^{-1} A}^{\pi} \frac{1}{2} \left( \frac{2}{1 - \cos \theta} \right)^2 d\theta.$ 

Simpson's rule gives the total area (top half doubled) as approximately 12.1.

### *Problems* 4 *and 5 are about lengths of curves.*

- 4. Find the distance around the cardioid  $r = 1 + \cos \theta$ .
	- Length in polar coordinates is  $ds = \sqrt{\left(\frac{dr}{d\theta}\right)^2 + r^2} d\theta$ . For the cardioid this square root is

$$
\sqrt{(-\sin\theta)^2+(1+\cos\theta)^2}=\sqrt{\sin^2\theta+\cos^2\theta+1+2\cos\theta}=\sqrt{2+2\cos\theta}.
$$

Half the curve is traced as  $\theta$  goes from 0 to  $\pi$ . The total length is  $\int ds = 2 \int_0^{\pi} \sqrt{2 + 2 \cos \theta} d\theta$ . Evaluating this integral uses the trick  $1 + \cos \theta = 2 \cos^2 \frac{\theta}{2}$ . Thus the cardioid length is

$$
2\int_0^{\pi} \sqrt{4\cos^2{\frac{\theta}{2}}} \, d\theta = 4\int_0^{\pi} \cos{\frac{\theta}{2}} \, d\theta = 8\sin{\frac{\theta}{2}}|_0^{\pi} = 8.
$$

5. Find the length of the spiral  $r = e^{\theta/2}$  as  $\theta$  goes from 0 to  $2\pi$ .

the length of the spiral 
$$
r = e^{\theta/2}
$$
 as  $\theta$  goes from 0 to  $2\pi$ .  
For this curve  $ds = \sqrt{\left(\frac{dr}{d\theta}\right)^2 + r^2} d\theta$  is equal to  $\sqrt{\frac{1}{4}e^{\theta} + e^{\theta}} d\theta = \sqrt{\frac{5}{4}e^{\theta}} d\theta = \frac{\sqrt{5}}{2}e^{\theta/2} d\theta$ :

Length = 
$$
\int_0^{2\pi} \frac{\sqrt{5}}{2} e^{\theta/2} d\theta = \sqrt{5} e^{\theta/2} \Big|_0^{2\pi} = \sqrt{5} (e^{\pi} - 1) \approx 49.5.
$$

*Problems 6 and 7 ask for the areas of surf aces of rewolution.* 

- 6. Find the surface area when the spiral  $r = e^{\theta/2}$  between  $\theta = 0$  and  $\theta = \pi$  is revolved about the horizontal axis.
	- **From Section 8.3 we know that the area is**  $\int 2\pi y \, ds$ **. For this curve the previous problem found**  $ds = \frac{\sqrt{5}}{2}e^{\theta/2}d\theta$ . The factor *y* in the area integral is  $r\sin\theta = e^{\theta/2}\sin\theta$ . The area is

$$
\int_0^{\pi} 2\pi (e^{\theta/2} \sin \theta) \frac{\sqrt{5}}{2} e^{\theta/2} d\theta = \sqrt{5}\pi \int_0^{\pi} e^{\theta} \sin \theta d\theta
$$
  
= 
$$
\frac{\sqrt{5}\pi}{2} e^{\theta} (\sin \theta - \cos \theta)|_0^{\pi} = \frac{\sqrt{5}\pi}{2} (e^{\pi} + 1) \approx 84.8.
$$

- 7. Find the surface area when the curve  $r^2 = 4 \sin \theta$  is revolved around the y axis.
	- **a** The curve is drawn in Section 9.2 of this guide (Problem 1).
- If we revolve the piece from  $\theta = 0$  to  $\theta = \pi/2$ , and double that area, we get the total surface area. In the integral  $\int_{\theta=0}^{\pi/2} 2\pi x \, ds$  we replace x by  $r \cos \theta = 2\sqrt{\sin \theta} \cos \theta$ . Also  $ds = \sqrt{\left(\frac{dr}{d\theta}\right)^2 + r^2} \, d\theta =$  $\sqrt{\frac{\cos^2 \theta}{\sin \theta}} + 4 \sin \theta \ d\theta$ . The integral for surface area is not too easy: 2da cos *e* {r+4sine *do* = 8~ /,=I2 cos *e*~Cos2*e* +**4** sin2 *e do*

$$
4\pi \int_0^{\pi/2} 2\sqrt{\sin \theta} \cos \theta \sqrt{\frac{\cos^2 \theta}{\sin \theta} + 4 \sin \theta} \; d\theta = 8\pi \int_0^{\pi/2} \cos \theta \sqrt{\cos^2 \theta + 4 \sin^2 \theta} \; d\theta
$$

$$
\sqrt{\frac{\cos^2 \theta}{\sin \theta} + 4 \sin \theta} d\theta.
$$
 The integral for surface area is not too easy:  

$$
4\pi \int_0^{\pi/2} 2\sqrt{\sin \theta} \cos \theta \sqrt{\frac{\cos^2 \theta}{\sin \theta} + 4 \sin \theta} d\theta = 8\pi \int_0^{\pi/2} \cos \theta \sqrt{\cos^2 \theta + 4 \sin^2 \theta} d\theta
$$

$$
= 8\pi \int_0^{\pi/2} \cos \theta \sqrt{1 + 3 \sin^2 \theta} d\theta = 8\pi \int_0^1 \sqrt{1 + 3u^2} du \text{ (where } u = \sin \theta).
$$
  
A table of integrals gives  $8\pi \sqrt{3} (\frac{u}{2} \sqrt{\frac{1}{3} + u^2} + \frac{1}{6} \ln(u + \sqrt{\frac{1}{3} + u^2})]_0^1 = 8\pi \sqrt{3} (\frac{1}{\sqrt{3}} + \frac{1}{6} \ln(2 + \sqrt{3})) \approx 34.1.$ 

- 8. Find the slope of the three-petal flower  $r = \cos 3\theta$  at the tips of the petals.
	- The flower is drawn in Section 9.2. The tips are at  $(1,0)$ ,  $(-1, \frac{\pi}{3})$ , and  $(-1, -\frac{\pi}{3})$ . Clearly the tangent line at (1,0) is vertical (infinite slope). For the other two slopes, find  $\frac{dy}{dx} = \frac{dy/d\theta}{dx/d\theta}$ . From  $y = r \sin \theta$  we get  $\frac{dy}{d\theta} = r \cos \theta + \sin \theta \frac{dr}{d\theta}$ . Similarly  $x = r \cos \theta$  gives  $\frac{dx}{d\theta} = -r \sin \theta + \cos \theta \frac{dr}{d\theta}$ . Substitute  $\frac{dr}{d\theta} = -3 \sin 3\theta$ for this flower, and set  $r = -1$ ,  $\theta = \frac{\pi}{3}$ .

$$
\frac{dy}{dx}=\frac{r\cos\theta-3\sin 3\theta\sin\theta}{-r\sin\theta-3\sin 3\theta\cos\theta}=\frac{(-1)\cos\pi/3-3\sin\pi\sin\pi/3}{\sin\pi/3-3\sin\pi\cos\pi/3}=\frac{-1/2}{\sqrt{3}/2}=-\frac{1}{\sqrt{3}}.
$$

9. If  $F(3) = 0$ , show that the graph of  $r = F(\theta)$  at  $r = 0$ ,  $\theta = 3$  has slope tan 3.

- As an example of this idea, look at the graph of  $r = \cos 3\theta$  (Section 9.1 of this guide). At  $\theta = \pi/6$ ,  $\theta = \pi/2$ , and  $\theta = -\pi/6$  we find  $r = 0$ . The rays out from the origin at those three angles are tangent to the graph. In other words the slope of  $r = \cos 3\theta$  at  $(0, \pi/6)$  is  $\tan(\pi/6)$ , the slope at  $(0, \pi/2)$  is  $\tan(\pi/2)$  and the slope at  $(0, -\pi/6)$  is  $\tan(-\pi/6)$ .  $\theta = \pi/2$ , and  $\theta = -\pi/6$  we find  $r = 0$ . The rays out from the origin at those three angles are tangent<br>to the graph. In other words the slope of  $r = \cos 3\theta$  at  $(0, \pi/6)$  is  $\tan(\pi/6)$ , the slope at  $(0, \pi/2)$  is<br> $\tan(\pi/2)$
- To prove the general statement, write  $\frac{dy}{dx} = \frac{r \cos \theta + \sin \theta dr/d\theta}{-r \sin \theta + \cos \theta dr/d\theta}$  as in Problem 8. With  $r = F(\theta)$  and

#### Read-throughs and selected even-numbered solutions :

A circular wedge with angle  $\Delta\theta$  is a fraction  $\Delta\theta/2\pi$  of a whole circle. If the radius is r, the wedge area is  $\frac{1}{2}r^2\Delta\theta$ . Then the area inside  $r = F(\theta)$  is  $\int \frac{1}{2}r^2d\theta = \int \frac{1}{2}(F(\theta))^2d\theta$ . The area inside  $r = \theta^2$  from 0 to  $\pi$  is  $\pi^{5}/10$ . That spiral meets the circle  $r = 1$  at  $\theta = 1$ . The area inside the circle and outside the spiral is  $\frac{1}{2} - \frac{1}{10}$ . A chopped wedge of angle  $\Delta\theta$  between  $r_1$  and  $r_2$  has area  $\frac{1}{2}r_2^2\Delta\theta - \frac{1}{2}r_1^2\Delta\theta$ .

The curve  $r = F(\theta)$  has  $x = r \cos \theta = F(\theta) \cos \theta$  and  $y = F(\theta) \sin \theta$ . The slope  $dy/dx$  is  $dy/d\theta$  divided The curve  $r = r(v)$  has  $x = r \cos \theta = \mathbf{F}(v) \cos \theta$  and  $y = \mathbf{F}(v) \sin \theta$ . The slope  $dy/dx$  is  $dy/d\theta$  divided<br>by  $dx/d\theta$ . For length  $(ds)^2 = (dx)^2 + (dy)^2 = (dr)^2 + (rd\theta)^2$ . The length of the spiral  $r = \theta$  to  $\theta = \pi$  is<br> $\int \sqrt{1+\theta^2} d\theta$ . The s  $\int \sqrt{1+\theta^2} d\theta$ . The surface area when  $r = \theta$  is revolved around the x axis is  $\int 2\pi y \, ds = \int 2\pi \theta \sin \theta \sqrt{1+\theta^2} d\theta$ .<br>The volume of that solid is  $\int \pi y^2 dx = \int \pi \theta^2 \sin^2 \theta$  (cos  $\theta - \theta \sin \theta d\theta$ .

- **4** The inner loop is where  $r < 0$  or  $\cos \theta < -\frac{1}{2}$  or  $\frac{2\pi}{3} < \theta < \frac{4\pi}{3}$ . Its area is  $\int \frac{r^2}{2} d\theta = \int \frac{1}{2} (1 + 4 \cos \theta + 4 \cos^2 \theta) d\theta =$ <br> $\left[\frac{\theta}{2} + 2 \sin \theta + \theta + \cos \theta \sin \theta\right]_{2\pi/3}^{4\pi/3} = \frac{\pi}{3} 2(\sqrt{3}) + \frac{2\pi}{3} + \frac{$
- 16 The spiral  $r = e^{-\theta}$  starts at  $r = 1$  and returns to the x axis at  $r = e^{-2\pi}$ . Then it goes inside itself (no new area). So area  $= \int_0^{2\pi} \frac{1}{2} e^{-2\theta} d\theta = [-\frac{1}{4}e^{-2\theta}]_0^{2\pi} = \frac{1}{4}(1 - e^{-4\pi}).$

new area). So area  $=$   $J_0$   $\frac{1}{2}e^{-2\pi}d\theta = \left[-\frac{1}{4}e^{-2\pi}\right]_0^{\pi} = \frac{1}{4} (1 - e^{-2\pi})$ .<br>
20 Simplify  $\frac{\tan\phi - \tan\theta}{1 + \tan\phi \tan\theta} = \frac{F + \tan\theta F' - \tan\theta}{1 + \frac{F + \tan\theta F F'}{\tan\theta}} = \frac{F + \tan\theta F' - \tan\theta(-\tan\theta F + F')}{-\tan\theta F + F' + \tan\theta(F + \tan\theta F')} = \frac{(1 + \tan$ 22  $r = 1 - \cos \theta$  is the mirror image of Figure 9.4c across the y axis. By Problem 20,  $\tan \psi = \frac{F}{F'} = \frac{1-\cos \theta}{8}$ . This is  $\frac{\frac{1}{2}\sin^2\frac{\theta}{2}}{\frac{1}{2}\sin\frac{\theta}{2}\cos\frac{\theta}{2}} = \tan\frac{\theta}{2}$ . So  $\psi = \frac{\theta}{2}$  (check at  $\theta = \pi$  where  $\psi = \frac{\pi}{2}$ ).<br> **24** By Problem 18  $\frac{dy}{dx} = \frac{\cos\theta + \tan\theta(-\sin\theta)}{-\cos\theta\tan\theta - \sin\theta} = \frac{\cos^2\theta - \sin^2\theta}{\cos\theta(-2\sin\theta)} = -\frac{\cos 2\theta}{\sin$ By Problem 18  $\frac{dy}{dx} = \frac{\cos \theta + \tan \theta(-\sin \theta)}{-\cos \theta \tan \theta - \sin \theta} = \frac{\cos^2 \theta - \sin^2 \theta}{\cos \theta(-2 \sin \theta)} = -\frac{\cos 2\theta}{\sin 2\theta} = -\frac{1}{\sqrt{3}}$  at  $\theta = \frac{\pi}{6}$ . At that point  $x = r$  cos  $\frac{\pi}{6} = (\frac{\sqrt{3}}{2})^2$  and  $y = r \sin \theta = \cos \frac{\pi}{6} \sin \frac{\pi}{6} = \frac{1}{2}(\frac{\$  $\cos^2 \frac{\pi}{6} = (\frac{\sqrt{3}}{2})^2$  and  $y = r \sin \theta = \cos \frac{\pi}{6} \sin \frac{\pi}{6} = \frac{1}{2} (\frac{\sqrt{3}}{2})$ . The tangent line is  $y - \frac{\sqrt{3}}{4} = -\frac{1}{\sqrt{3}} (x - \frac{3}{4})$ .

26  $r = \sec \theta$  has  $\frac{dr}{d\theta} = \sec \theta \tan \theta$  and  $\frac{ds}{d\theta} = \sqrt{\sec^2 \theta + \sec^2 \theta \tan^2 \theta} = \sqrt{\sec^4 \theta} = \sec^2 \theta$ . Then arc length  $=\int_0^{\pi/4} \sec^2 \theta \ d\theta = \tan \frac{\pi}{4} = 1$ . Note:  $r = \sec \theta$  is the line  $r \cos \theta = 1$  or  $x = 1$  from  $y = 0$  up to  $y = 1$ .

32  $r = 1 + \cos \theta$  has  $\frac{ds}{d\theta} = \sqrt{(1 + 2 \cos \theta + \cos^2 \theta) + \sin^2 \theta} = \sqrt{2 + 2 \cos \theta}$ . Also  $y = r \sin \theta = (1 + \cos \theta) \sin \theta$ . Surface area  $\int 2\pi y \, ds = 2\pi \sqrt{2} \int_0^{\pi} (1 + \cos \theta)^{3/2} \sin \theta \, d\theta = [2\pi \sqrt{2}(-\frac{2}{5})(1 + \cos \theta)^{5/2}]_0^{\pi} = \frac{32\pi}{5}$ .

**40** The parameter  $\theta$  along the ellipse  $x = 4 \cos \theta$ ,  $y = 3 \sin \theta$  is not the angle from the origin. For example

at  $\theta = \frac{\pi}{4}$  the point  $(x, y)$  is not on the 45° line. So the area formula  $\int \frac{1}{2} r^2 d\theta$  does not apply. The correct area is  $12\pi$ .

## **9.4 Complex Numbers (page 364)**

There are two important forms for every complex number: the rectangular form  $x+iy$  and the polar form re<sup>i0</sup>. Converting from one to the other is like changing between rectangular and polar coordinates. In one direction use  $r = \sqrt{x^2 + y^2}$  and  $\tan \theta = \frac{y}{x}$ . In the other direction (definitely easier) use  $x = r \cos \theta$  and  $y = r \sin \theta$ .

- Problem 1 goes to polar and Problem 2 goes to rectangular.<br>1. Convert these complex numbers to polar form: (a)  $3 + 4i$ 1. Convert these complex numbers to polar form: (a)  $3 + 4i$  (b)  $-5 - 12i$  (c)  $i\sqrt{3} - 1$ .
	- (a)  $r = \sqrt{3^2 + 4^2} = 5$  and  $\theta = \tan^{-1} \frac{4}{3} \approx .93$ . Therefore  $3 + 4i \approx 5e^{.93i}$ .
	- (b)  $-5 12i$  lies in the third quadrant of the complex plane, so  $\theta = \pi + \arctan^{-1} \frac{-12}{-5} \approx \pi +1.17 \approx 4.3$ . The distance from the crigin is  $r = \sqrt{(-5)^2 + (-12)^2} = 13$ . Thus  $-5 - 12i \approx 13e^{4.3i}$ .
	- (c)  $i\sqrt{3} 1$  is not exactly in standard form: rewrite as  $-1 + i\sqrt{3}$ . Then  $x = -1$  and  $y = \sqrt{3}$  and  $r = \sqrt{1+3} = 2$ . This complex number is in the second quadrant of the complex plane, since  $x < 0$ and  $y > 0$ . The angle is  $\theta = \frac{2\pi}{3}$ . Then  $-1 + i\sqrt{3} = 2e^{2\pi/3}$ .

We chose the standard polar form, with  $r > 0$  and  $0 \le \theta < 2\pi$ . Other polar forms are allowed. The answer for (c) could also be  $2e^{(2\pi+2\pi/3)i}$  or  $2e^{-4\pi i/3}$ .

- 2. Convert these complex numbers to rectangular form: (a)  $6e^{i\pi/4}$  (b)  $e^{-7\pi/6}$  (c)  $3e^{\pi/3}$ 
	- (a) The point  $z = 6e^{i\pi/4}$  is 6 units out along the ray  $\theta = \pi/4$ . Since  $x = 6 \cos \frac{\pi}{4} = 3\sqrt{2}$  and  $y = 6 \sin \frac{\pi}{4} = 3\sqrt{2}$ , the rectangular form is  $3\sqrt{2} + 3\sqrt{2}i$ .
	- (b) We have  $r = 1$ . The number is  $\cos(-\frac{7\pi}{6}) + i\sin(-\frac{7\pi}{6}) = -\frac{\sqrt{3}}{2} + \frac{i}{2}$ .
	- **•** (c) There is no i in the exponent!  $3e^{\pi/3}$  is just a plain real number (approximately 8.5). Its rectangular form is  $3e^{\pi/3} + 0i$ .
- 3. For each pair of numbers find  $z_1 + z_2$  and  $z_1 z_2$  and  $z_1z_2$  and  $z_1/z_2$ :
	- (a)  $z_1 = 4 3i$  and  $z_2 = 12 + 5i$  (b)  $z_1 = 3e^{i\pi/6}$  and  $z_2 = 2e^{i7\pi/4}$ .
		- (a) Add  $z_1 + z_2 = 4 3i + 12 + 5i = 16 + 2i$ . Subtract  $(4 3i) (12 + 5i) = -8 8i$ . Multiply:

$$
(4-3i)(12+5i) = 48-36i+20i-15i^2 = 63-16i
$$

To divide by  $12 + 5i$ , multiply top and bottom by its complex conjugate  $12 - 5i$ . Then the bottom is real:

$$
\frac{4-3i}{12+5i}\cdot\frac{12-5i}{12-5i}=\frac{33-56i}{12^2+5^2}=\frac{33}{169}-\frac{56}{169}i.
$$

• You could choose to multiply in polar form. First convert  $4 - 3i$  to  $re^{i\theta}$  with  $r = 5$  and  $\tan \theta = -\frac{3}{4}$ . Also  $12 + 5i$  has  $r = 13$  and  $\tan \theta = \frac{5}{12}$ . Multiply the r's to get  $5 \cdot 13 = 65$ . Add the  $\theta$ 's. This is hard without a calculator that knows  $\tan^{-1}(-\frac{3}{4})$  and  $\tan^{-1}(\frac{5}{12})$ . Our answer is  $\theta_1 + \theta_2 \approx -.249$ .

So multiplication gives  $65e^{-.249i}$  which is close to the first answer  $63 - 16i$ . Probably a trig identity would give  $\tan^{-1}(-\frac{3}{4}) + \tan^{-1}(\frac{5}{12}) = \tan^{-1}(-\frac{16}{63})$ .

For division in polar form, divide r's and subtract angles:  $\frac{5}{13}e^{i(\theta_1-\theta_2)} \approx \frac{5}{13}e^{-i}$ . This is  $\frac{z_1}{z_2}$  = For division in polar form, divide r's and subtra<br>  $\frac{5}{13} \cos(-1) + \frac{5}{13} i \sin(-1) \approx .2 - .3i \approx \frac{33}{169} - \frac{56}{169}i.$ <br>
b) Numbers in polar form are not easy to add. C<br>  $3e^{i\pi/6}$  equals  $3 \cos \frac{\pi}{6} + 3i \sin \frac{\pi}{6} = \frac{3\sqrt{3}}{2}$ 

\n- (b) Numbers in polar form are not easy to add. Convert to rectangular form:
\n- $$
3e^{i\pi/6} \text{ equals } 3\cos\frac{\pi}{6} + 3i\sin\frac{\pi}{6} = \frac{3\sqrt{3}}{2} + \frac{3i}{2}.
$$
 Also 
$$
2e^{i7\pi/4} \text{ equals } 2\cos\frac{7\pi}{4} + 2i\sin\frac{7\pi}{4} = \sqrt{2} - i\sqrt{2}.
$$
\n

The sum is  $(\frac{3\sqrt{3}}{2}+\sqrt{2})+(\frac{3}{2}-\sqrt{2})i$ . The difference is  $(\frac{3\sqrt{3}}{2}-\sqrt{2})+(\frac{3}{2}+\sqrt{2})i$ . Multiply and divide in polar form whenever possible. Multiply r's and add  $\theta$ 's:

$$
z_1 z_2 = (3 \cdot 2)e^{i(\frac{\pi}{6} + \frac{7\pi}{4})} = 6e^{\frac{23\pi i}{12}}
$$
 and  $\frac{z_1}{z_2} = \frac{3}{2}e^{i(\frac{\pi}{6} - \frac{7\pi}{4})} = \frac{3}{2}e^{-19\pi i/24}$ .

- 3. Find  $(2 2\sqrt{3}i)^{10}$  in polar and rectangular form.
	- **•** DeMoivre's Theorem is based on the polar form:  $2-2\sqrt{3}i = 4e^{-i\pi/3}$ . The tenth power is  $(4e^{-i\pi/3})^{10} = 4^{10}e^{-10\pi/3}$ . In rectangular form this is<br> $4^{10}(\cos \frac{-10\pi}{3} + i \sin \frac{-10\pi}{3}) = 4^{10}(\cos \frac{2\pi}{3} + i \sin \frac{2\pi}{3}) =$  $4^{10}e^{-10\pi/3}$ . In rectangular form this is

$$
4^{10}(\cos\frac{-10\pi}{3} + i\sin\frac{-10\pi}{3}) = 4^{10}(\cos\frac{2\pi}{3} + i\sin\frac{2\pi}{3}) = 2^{20} - \left(\frac{1}{2} + i\frac{\sqrt{3}}{2}\right) = -2^{19} + 2^{19}i\sqrt{3}.
$$

4. (This is 9.4.3) Plot  $z = 2e^{i\pi/6}$  and its reciprocal  $\frac{1}{z} = \frac{1}{2}e^{-i\pi/6}$  and their squares.

• The squares are  $(2e^{i\pi/6})^2 = 4e^{i\pi/3}$  and  $(\frac{1}{2}e^{-i\pi/6})^2 = \frac{1}{4}e^{-i\pi/3}$ . The points  $z, \frac{1}{z}, z^2, \frac{1}{z^2}$  are plotted.

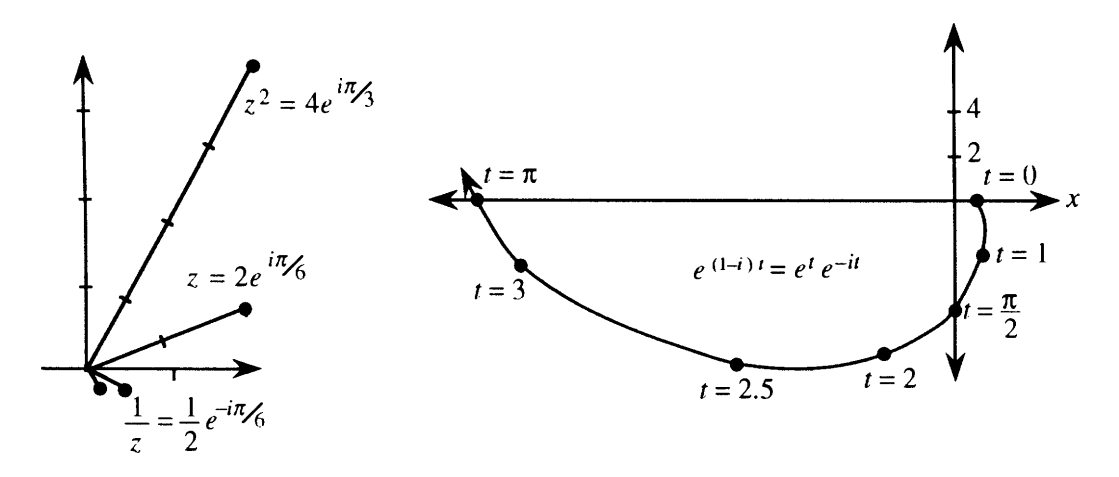

- 5. (This is 9.4.25) For  $c = 1 i$ , sketch the path of  $y = e^{ct}$  as t increases from 0.
	- The moving point  $e^{ct}$  is  $e^{(1-i)t} = e^t e^{-it} = e^t (\cos(-t) + i \sin(-t))$ . The table gives x and y:

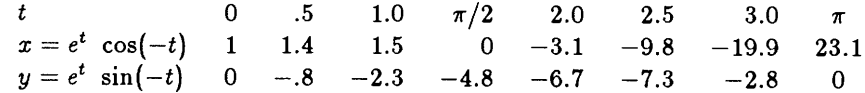

The sketch shows how  $e^{ct}$  spirals rapidly outwards from  $e^{0} = 1$ .

- 6. For the differential equation  $y'' + 4y' + 3y = 0$ , find all solutions of the form  $y = e^{ct}$ .
	- The derivatives of  $y = e^{ct}$  are  $y' = ce^{ct}$  and  $y'' = c^2e^{ct}$ . The equation asks for  $c^2e^{ct} + 4ce^{ct} + 3e^{ct} = 0$ . This means that  $e^{ct}(c^2+4c+3) = 0$ . Factor  $c^2+4c+3$  into  $(c+3)(c+1)$ . This is zero for  $c = -3$  and  $c=-1$ . The pure exponential solutions are  $y=e^{-3t}$  and  $y=e^{-t}$ . Any combination like  $2e^{-3t} +7e^{-t}$ also solves the differential equation.
- 7. Construct two real solutions of  $y'' + 2y' + 5y = 0$ . Start with solutions of the form  $y = e^{ct}$ .
	- Substitute  $y'' = c^2 e^{ct}$  and  $y' = ce^{ct}$  and  $y = e^{ct}$ . This leads to  $c^2 + 2c + 5 = 0$  or  $c = -1 \pm 2i$ . The pure (but complex) exponential solutions are  $y = e^{(-1+2i)t}$  and  $y = e^{(-1-2i)t}$ . The first one is  $y = e^{-t}(\cos 2t + i \sin 2t)$ . The real part is  $x = e^{-t} \cos 2t$ ; the imaginary part is  $y = e^{-t} \sin 2t$ . (Note: The imaginary part is without the i.) Each of these is a real solution, as may be checked by substitution into  $y'' + 2y' + 5y = 0$ .

The other exponential is  $y = e^{(-1-2i)t} = e^{-t}(\cos(-2t) + i\sin(-2t))$ . Its real and imaginary parts are the same real solutions - except for the minus sign in  $sin(-2t) = -sin 2t$ .

### **Read-through8 and eelected even-numbered eolutione** :

The complex number  $3 + 4i$  has real part **3** and imaginary part **4**. Its absolute value is  $r = 5$  and its complex conjugate is **3** - **4i**. Its position in the complex plane is at (3,4). Its polar form is  $r \cos \theta + ir \sin \theta = \mathbf{re^{i\theta}}$  (or  $5e^{i\theta}$ ). Its square is  $-7 - 14i$ . Its nth power is  $\mathbf{r}^{\mathbf{n}}e^{in\theta}$ .

The sum of  $1+i$  and  $1-i$  is 2. The product of  $1+i$  and  $1-i$  is 2. In polar form this is  $\sqrt{2}e^{i\pi/4}$  times  $\sqrt{2}e^{-i\pi/4}$ . The quotient  $(1+i)/(1-i)$  equals the imaginary number i. The number  $(1+i)^8$  equals 16. An eighth root of 1 is  $w = (1 + i)/\sqrt{2}$ . The other eighth roots are  $w^2, w^3, \dots, w^7, w^8 = 1$ .

To solve  $d^8y/dt^8 = y$ , look for a solution of the form  $y = e^{ct}$ . Substituting and canceling  $e^{ct}$  leads to the equation  $e^8 = 1$ . There are eight choices for c, one of which is  $(-1+i)/\sqrt{2}$ . With that choice  $|e^{ct}| = e^{-t/\sqrt{2}}$ . The real solutions are Re  $e^{ct} = e^{-t/\sqrt{2}} \cos \frac{t}{\sqrt{2}}$  and Im  $e^{ct} = e^{-t/\sqrt{2}} \sin \frac{t}{\sqrt{2}}$ .

- 10  $e^{ix} = i$  yields  $\mathbf{x} = \frac{\pi}{2}$  (note that  $\frac{i\pi}{2}$  becomes  $\ln i$ );  $e^{ix} = e^{-1}$  yields  $\mathbf{x} = i$ , second solutions are  $\frac{\pi}{2} + 2\pi$  and  $i + 2\pi$ .
- **14** The roots of  $c^2 4c + 5 = 0$  must multiply to give 5. Check: The roots are  $\frac{4 \pm \sqrt{16 20}}{2} = 2 \pm i$ . Their product is  $(2+i)(2-i)=4-i^2=5$ .
- 18 The fourth roots of  $re^{i\theta}$  are  $r^{1/4}$  times  $e^{i\theta/4}$ ,  $e^{i(\theta+2\pi)/4}$ ,  $e^{i(\theta+4\pi)/4}$ ,  $e^{i(\theta+6\pi)/4}$ . Multiply  $(r^{1/4})^4$  to get r. Add angles to get  $(4\theta + 12\pi)/4 = \theta + 3\pi$ . The product of the 4 roots is  $re^{i(\theta + 3\pi)} = -re^{i\theta}$ .
- **28**  $\frac{dy}{dt} = iy$  leads to  $y = e^{it} = \cos t + i \sin t$ . Matching real and imaginary parts of  $\frac{d}{dt}(\cos t + i \sin t) = i(\cos t + i \sin t)$ yields  $\frac{d}{dt} \cos t = -\sin t$  and  $\frac{d}{dt} \sin t = \cos t$ .
- **34** Problem 30 yields  $\cos ix = \frac{1}{2}(e^{i(ix)} + e^{-i(ix)}) = \frac{1}{2}(e^{-x} + e^{x}) = \cosh x$ ; similarly  $\sin ix = \frac{1}{2i}(e^{i(ix)} e^{-i(ix)}) =$  $\frac{i}{2i}(e^{-x}-e^{x})=i$  sinh x. With  $x=1$  the cosine of i equals  $\frac{1}{2}(e^{-1}+e^{1})=3.086$ . The cosine of i is larger than l!

#### **Chapter Review Problems**   $9$

### *Review Problem8*

- **R1** Express the point  $(r, \theta)$  in rectangular coordinates. Express the point  $(a, b)$  in polar coordinates. Express the point  $(r, \theta)$  with three other pairs of polar coordinates.
- **R2** As  $\theta$  goes from 0 to  $2\pi$ , how often do you cover the graph of  $r = \cos \theta$ ?  $r = \cos 2\theta$ ?  $r = \cos 3\theta$ ?
- **RS**  Give an example of a polar equation for each of the conic sections, including circles.
- **R4** How do you find the area between two polar curves  $r = F(\theta)$  and  $r = G(\theta)$  if  $0 < F < G$ ?
- **R5** Write the polar form for ds. How is this used for surface areas of revolution?
- **R6** What is the polar formula for slope? Is it  $dr/d\theta$  or  $dy/dx$ ?

R7 Multiply 
$$
(a + ib)(c + id)
$$
 and divide  $(a + ib)/(c + id)$ .

- **R8** Sketch the eighth roots of 1 in the complex plane. How about the roots of  $-1$ ?
- **R9** Starting with  $y = e^{ct}$ , find two real solutions to  $y'' + 25y = 0$ .
- **R10**  How do you test the symmetry of a polar graph? Find the symmetries of (a)  $r=2\cos\theta+1$  (b) =  $8\sin\theta$  (c)  $r=\frac{6}{1-\cos\theta}$  (d)  $r=\sin 2\theta$  (e)  $r=1+2\sin\theta$

#### *Drill Problems*

- **D1** Show that the area inside  $r^2 = \sin 2\theta$  and outside  $r = \frac{\sqrt{2}}{2}$  is  $\frac{\sqrt{3}}{2} \frac{\pi}{6}$ .
- **D2** Find the area inside both curves  $r = 2 \cos \theta$  and  $r = 3 \cos \theta$ .
- **D3** Show that the area enclosed by  $r = 2 \cos 3\theta$  is  $\pi$ .
- **D4** Show that the length of  $r = 4 \sin^3 \frac{\theta}{3}$  between  $\theta = 0$  and  $\theta = \pi$  is  $2\pi \frac{3}{2}\sqrt{3}$ .
- **D5** Confirm that the length of the spiral  $r = 3\theta^2$  from  $\theta = 0$  to  $\theta = \frac{5}{3}$  is  $\frac{7}{3}$ .
- **D6** Find the slope of  $r = \sin 3\theta$  at  $\theta = \frac{\pi}{6}$ .
- **D7** Find the slope of the tangent line to  $r = \tan \theta$  at  $(1, \frac{\pi}{2})$ .
- **D8** Show that the slope of  $r = 1 + \sin \theta$  at  $\theta = \frac{\pi}{6}$  is  $\frac{2}{\sqrt{3}}$ .
- **D9** The curve  $r^2 = \cos 2\theta$  from  $(1, -\frac{\pi}{4})$  to  $(1, \frac{\pi}{4})$  is revolved around the y axis. Show that the surface area is  $2\sqrt{2}\pi$ .
- **D10** Sketch the parabola  $r = 4/(1 + \cos \theta)$  to see its focus and vertex.
- **D11** Find the center of the ellipse whose polar equation is  $r = \frac{6}{2-\cos\theta}$ . What is the eccentricity e?
- **D12** The asymptotes of the hyperbola  $r = \frac{6}{1+3\cos\theta}$  are the rays where  $1+3\cos\theta = 0$ . Find their slopes.<br>**D13** Find all the sixth roots (two real, four complex) of 64.
- Find all the sixth roots (two real, four complex) of 64.
- **D14** Find four roots of the equation  $z^4 2z^2 + 4 = 0$ .
- **D15** Add, subtract, multiply, and divide  $1 + \sqrt{3}i$  and  $1 \sqrt{3}i$ .
- **D16** Add, subtract, multiply, and divide  $e^{i\pi/4}$  and  $e^{-i\pi/4}$ .
- **D17** Find all solutions of the form  $y = e^{ct}$  for  $y'' y' 2y = 0$  and  $y''' 2y' 3y = 0$ .
- **D18** Construct real solutions of  $y'' 4y' + 13y = 0$  from the real and imaginary parts of  $y = e^{ct}$ .
- **D19** Use a calculator or an integral to estimate the length of  $r = 1 + \sin \theta$  (near 2.5?).
- **Graph Problems** (intended to be drawn by hand)
- **G1**  $r^2 = \sin 2\theta$  **G2**  $r = 6 \sin \theta$ **63**  $r = \sin 4\theta$  **64**  $r = 5 \sec \theta$ **G5**  $r = e^{\theta/2}$  **66**  $r = 2 - 3 \cos \theta$ **G7**  $r = \frac{6}{1+2\cos\theta}$  **G8**  $r = \frac{1}{1-\sin\theta}$

MIT OpenCourseWare https[://ocw.mit.edu](https://ocw.mit.edu)

Resource: Calculus Gilbert Strang

The following may not correspond to a particular course on MIT OpenCourseWare, but has been provided by the author as an individual learning resource.

For information about citing these materials or our Terms of Use, visit: https[://ocw.mit.edu/terms.](https://ocw.mit.edu/pages/privacy-and-terms-of-use/)